# Komputerowa Analiza Danych Doświadczalnych

Prowadząca: dr inż. Hanna Zbroszczyk

e-mail: *[gos@if.pw.edu.pl](mailto:gos@if.pw.edu.pl)* tel: +48 22 234 58 51 konsultacje: poniedziałek: 10-11, piątek: 11-12

www: http://www.if.pw.edu.pl/~gos/students/kadd

Politechnika Warszawska Wydział Fizyki Pok. 117b (wejście przez 115)

# METODA NAJMNIEJSZYCH KWADRATÓW

# **METODA NAJMNIEJSZYCH KWADRATÓW**

- Zaproponowana przez Legeandre'a i Gauss'a.
- Założenie:

Wynik pomiaru **y j** to suma wielkości **x** (nieznanej) i niepewności pomiarowej **ε j** . Wartości ε **j** są dobierane tak, aby **suma kwadratów** niepewności była jak **najmniejsza**. ∑ *j*  $\epsilon_j^2 = \sum$ *j*  $(x - y_j)^2 = min$  $y_i = x + \epsilon_i$ 

### **1) Pomiary bezpośrednie o równej i różnej dokładności**

#### **1) Równa dokładność.**

- **n pomiarów** nieznanej wielkości x.
- wyniki pomiarów obarczone są **niepewnościami pomiarowymi ε j** . (opisanymi rozkładem normalnym)

$$
y_j = x + \epsilon_j
$$
  $E(\epsilon_j) = 0$   $E(\epsilon_j^2) = \sigma^2$ 

**- Prawdopodobieństwo** uzyskania wartości y<sub>j</sub> jako wyniku pojedynczego pomiaru (wewnątrz przedziału dy)

$$
f_j dy = \frac{1}{\sigma \sqrt{2\pi}} \exp\left(-\frac{(y_j - x)^2}{2\sigma^2}\right) dy
$$

- Logarytmiczna **funkcja wiarygodności**:

$$
l = -\frac{1}{2\sigma^2} \sum_{j=1}^{n} (y_j - x)^2 + const
$$

- Warunek największej wiarygodności: **ł = max**, tożsamy z:
- **Warunek najmniejszych kwadratów**

$$
M = \sum_{j=1}^{n} (y_j - x)^2 = \sum_{j=1}^{n} \epsilon_j^2 = \min
$$

- **Estymatory**:

$$
\tilde{x} = \overline{y} = \frac{1}{n} \sum_{j=1}^{n} y_j
$$
  $\sigma^2(\overline{y}) = \frac{\sigma^2}{n}$   $\Delta \tilde{x} = \frac{\Delta y}{\sqrt{n}}$ 

# **2) Pomiary bezpośrednie o równej i różnej dokładności**

#### **2) Różna dokładność.**

- - **n pomiarów** nieznanej wielkości x.
- Wyniki pomiarów obarczone są **niepewnościami ε j** (opisane rozkładem normalnym)

$$
y_j = x + \epsilon_j \qquad \qquad E\left(\epsilon_j\right) = 0 \qquad \qquad E\left(\epsilon_j^2\right) = \sigma_j^2 = \frac{1}{g_i}
$$
-  
- Metoda największej wiarygodności:

$$
M = \sum_{j=1}^{n} \frac{(y_j - x)^2}{\sigma_j^2} = \sum_{j=1}^{n} g_j^2 (y_j - x)^2 = \sum_{j=1}^{n} g_j^2 \epsilon_j^2 = \min_{j=1}^{n}
$$

- **Estymatory**:

Średnia ważona poszczególnych pomiarów (wyniki o dużej  $\sum g_j$  wariancji nie wpływają na wynik) Estymator wariancji *x*= ∑ *j*=1 *n*  $g_j y_j$ *j*=1 *n gj*  $\sigma^2(\tilde{x}) = (\sum$ *j*=1  $\frac{n}{2}$  1  $\frac{1}{\sigma_j^2})$ −1  $=(\sum$ *j*=1 *n*  $g_j^{\,-1}$ 

Najlepszy estymator niepewności pomiarowej  $\tilde{\epsilon}_i = y_i - \tilde{x}$ 

# **Pomiary bezpośrednie o równej i różnej dokładności**

- Wielkość ta ma **rozkład normalny** z wartością średnią =0 oraz wariancją *j* 2
- Wielkości  $\int \tilde{\epsilon_j}/\sigma_j$  pochodzą ze standardowego rozkładu Gaussa.
- **Suma kwadratów**:

$$
M = \sum_{j=1}^{n} \left(\frac{\tilde{\epsilon}_{j}}{\sigma_{j}}\right)^{2} = \sum_{j=1}^{n} \frac{\left(y_{j} - x\right)^{2}}{\sigma_{j}^{2}} = \sum_{j=1}^{n} g_{j}^{2} \left(y_{j} - x\right)^{2}
$$

ma rozkład  $X^2$  o n-1 stopniach swobody.

#### **Średnia ważona z pomiarów o różnej dokładności – przykład.**

$$
M = 7.2
$$
. Poziom istotności 5%. n=3 stopnie swobody.  $X_{0.95}^2 = 7.82$ 

j 
$$
y_j
$$
  $\sigma_j$   $g_j = 1/\sigma_j^2$   $y_jg_j$   $y_j - \tilde{x} (y_j - \tilde{x})^2 g_j$   
\n1 498.1 0.4 6.3 3038.0 0.2 0.3  
\n2 497.4 0.33 10 4974.4 -0.46 2.1  
\n3 498.9 0.5 4 1995.6 1.0 4.0  
\n4 497.4 0.5 4 1989.8 -0.46 0.8  
\n24.3 11997.8 7.2  
\n $\tilde{x} = \sum y_j g_j / \sum g_j = 497.9$   $\Delta \tilde{x} = (\sum g_j)^{-1/2}$ 

Najlepsza wartość masy K0: *m<sup>K</sup>*<sup>0</sup> =497.9±0.2*MeV*

# **Pomiary bezpośrednie o równej i różnej dokładności**

Co można zrobić, kiedy test **X 2** daje odpowiedź **negatywną**?

- 1) Odrzucić hipotezę i zaniechać dalszych badań
- 2) W praktyce to wyście niezadowalające.. (aby poczekać do pobrania nowej próby).

**Trzeba przyjrzeć się punktom pomiarowym** (jeśli np. ewidentnie punkt lub dwa odbiegają od wyników pozostałych pomiarów (bo np. są obarczone dodatkową niepewnością systematyczną), to taka niepewność pomiarowa należy zwiększyć poprzez tzw. czynnik skalujący):  $\sqrt{M/(n\!-\!1)}$ 

$$
\sigma_j' = \sigma_j \sqrt{\frac{M}{n-1}}
$$

**Po przeskalowaniu** wartość średniej nie ulegnie zmianie, lecz wartość wariancji tak.

$$
\sigma_j^2 = \frac{M}{n-1} \left( \sum_{j=1}^n \frac{1}{\sigma_j^2} \right)^{-1}
$$
  

$$
M' = \frac{n-1}{M} \sum_{j=1}^n \frac{(y_j - x)^2}{\sigma_j^2} = \frac{n-1}{M} M = n-1
$$

M' jest równe wartości oczekiwanej  $\mathrm{X}^2$  o n-1 topniach swobody.

Procedurę taką należy stosować z dużą dozą ostrożności!

- **Ogólny przypadek** kilku (r) nieznanych wielkości (x<sub>;</sub>; i=1, 2, ...,r),
- Wielkości te **nie podlegają** bezpośrednim pomiarom.
- Mierzone są ich **liniowe funkcje**:  $\eta_j = p_{j0} + p_{j1}x_1 + p_{j2}x_2 + ... + p_{jr}x_r$

$$
f_j = n_j + a_{j0} + a_{j1} x_1 + a_{j2} x_2 + \dots + a_{jr} x_r = 0
$$

- Zdefiniujmy wektor w postaci **kolumny**:

$$
\boldsymbol{a}_{j} = \begin{pmatrix} a_{j1} \\ a_{j2} \\ \cdots \\ a_{jr} \end{pmatrix} \qquad f_{j} = \eta_{j} + a_{j0} + \boldsymbol{a}_{j}^{T} \boldsymbol{x} = 0 \qquad j = 1, 2, \dots, n
$$

- Definiując kolejne **wielkości**:

$$
\mathbf{\eta} = \begin{pmatrix} \eta_{j1} \\ \eta_{j2} \\ \dots \\ \eta_{jr} \end{pmatrix} \qquad \mathbf{a_0} = \begin{pmatrix} a_{10} \\ a_{20} \\ \dots \\ a_{n0} \end{pmatrix} \qquad \qquad A = \begin{pmatrix} a_{11} & a_{12} & \dots & a_{1r} \\ a_{21} & a_{22} & \dots & a_{2r} \\ \dots & \dots & \dots & \dots \\ a_{n1} & a_{n2} & \dots & a_{nr} \end{pmatrix}
$$

#### - **Układ równań**:

(\*)  $f = p + a_0 + A x = 0$ 

- Każdy pomiar obarczony jest **niepewnością** ε<sub>i</sub> o rozkładzie normalnym, wynik pomiaru:

$$
y_i = \eta_i + \epsilon_i
$$
  $E(\epsilon_i) = 0$   $E(\epsilon_i^2) = \sigma_i^2 = 1/g_i$ 

- Zmienne są **niezależne**, wariancje przedstawiamy w postaci **diagonalnej macierzy**:

$$
G_{y} = G_{\epsilon} = C_{y}^{-1} = C_{\epsilon}^{-1} = \begin{bmatrix} g_{1} & 0 & \dots & 0 \\ 0 & g_{2} & \dots & 0 \\ \dots & \dots & \dots & \dots \\ 0 & 0 & \dots & g_{n} \end{bmatrix}
$$

- Po wprowadzeniu n-wymiarowego **wektora niepewności i pomiarów**:

 $y = \eta + \epsilon$ 

- Uwzględniając (\*): *y*−*a***0***A x*=0
- Układ ten należy rozwiązać ze względu na **x** stosując metodę największej wiarygodności (...) :

$$
M = \eta^T G_y \eta = \min
$$
  

$$
M = (\mathbf{y} + \mathbf{a_0} + A \mathbf{x})^T G_y (\mathbf{y} + \mathbf{a_0} + A \mathbf{x}) = \min
$$

- Kiedy:

$$
c = y + a_0
$$
  

$$
M = (c + A x)^T G_y (c + A x) = min
$$

- Można dowieść, że:

$$
G_y = H^T H
$$

- Dla pomiarów nieskorelowanych (częsty przypadek):

iedy:  
\n
$$
c = y + a_0
$$
\n
$$
M = (c + A x)^T G_y (c + A x)
$$
\nlożna dowieść, że:  
\n
$$
G_y = H^T H
$$
\nla  
\nla pomiarów nieskorelowanych (częsty przypadek)  
\n
$$
H = \begin{pmatrix} \frac{1}{\sigma_1} & 0 & \dots & 0 \\ 0 & \frac{1}{\sigma_2} & \dots & 0 \\ \dots & \dots & \dots & \dots \\ 0 & 0 & \dots & \frac{1}{\sigma_n} \end{pmatrix}
$$
\n
$$
(prowadzając oznaczenia:\n
$$
M = (A' x + c')^2 = min
$$
\n
$$
N = A' c'
$$
\n
$$
P = \frac{P}{N} + \frac{1}{N}C'
$$
\n
$$
P = \frac{P}{N} + \frac{1}{N}C'
$$
\n
$$
P = \frac{P}{N} + \frac{1}{N}C'
$$
\n
$$
P = \frac{P}{N} + \frac{1}{N}C'
$$
\n
$$
P = \frac{P}{N} + \frac{1}{N}C'
$$
\n
$$
P = \frac{P}{N} + \frac{1}{N}C'
$$
\n
$$
P = \frac{P}{N} + \frac{1}{N}C'
$$
\n
$$
P = \frac{P}{N} + \frac{1}{N}C'
$$
\n
$$
P = \frac{P}{N} + \frac{1}{N}C'
$$
\n
$$
P = \frac{P}{N} + \frac{1}{N}C'
$$
\n
$$
P = \frac{P}{N} + \frac{1}{N}C'
$$
\n
$$
P = \frac{P}{N} + \frac{1}{N}C'
$$
\n
$$
P = \frac{P}{N} + \frac{1}{N}C'
$$
\n
$$
P = \frac{P}{N} + \frac{1}{N}C'
$$
\n
$$
P = \frac{P}{N} + \frac{1}{N}C'
$$
\n
$$
P = \frac{P}{N} + \frac{1}{N}C'
$$
\n
$$
P = \frac{P}{N} + \frac{1}{N}C'
$$
\n
$$
P = \frac{P}{N} + \frac{1}{N}C'
$$
\n
$$
P =
$$
$$

 $\mathbf{c}' = H \mathbf{c}$  oraz  $\mathcal{I} = H c$  oraz  $A'$  $=$ *HA* 

$$
M = (A' \mathbf{x} + \mathbf{c}')^2 = \min
$$

- Po rozwiązaniu:

 $A^+$ <sup>'</sup>  $\tilde{\chi} = A^{+'}$ *c '*

Często w obliczeniach analitycznych korzystamy z wyrażenia **równoznacznego**:

$$
\tilde{\mathbf{x}} = -(A^{\mathsf{T}}A^{\mathsf{T}}A^{\mathsf{T}})^{-1}A^{\mathsf{T}}c^{\mathsf{T}}
$$

Tożsamego z wyrażeniem:

$$
\tilde{\mathbf{x}} = -(A^T G_y A)^{-1} A^T G_y \mathbf{c}
$$

Dla pomiarów bezpośrednich o różnej dokładności **x** ma tylko 1 element, a<sub>0</sub> znika, macierz A Redukuje się do wektora o n składowym równych -1, otrzymujemy wówczas:

*j*=1

 $\sum_{j=1}^{n} y_j$ 

 $\sigma_j^2$ 

$$
c' = \begin{pmatrix} \frac{y_1}{\sigma_1} \\ \frac{y_2}{\sigma_2} \\ \vdots \\ \frac{y_n}{\sigma_n} \end{pmatrix} \qquad A' = \begin{pmatrix} -\frac{1}{\sigma_1} \\ -\frac{1}{\sigma_2} \\ \vdots \\ -\frac{1}{\sigma_n} \end{pmatrix} \qquad A' = \begin{pmatrix} 1 \\ -\frac{1}{\sigma_2} \\ \vdots \\ -\frac{1}{\sigma_n} \end{pmatrix}
$$

**- Macierz kowariancji** dla najlepszego estymatora:

$$
G_{\tilde{x}}^{-1} = (A^T G_y A)^{-1} = (A^T A')^{-1}
$$

- Pierwiastki kwadratowe z elementów diagonalnych to **niepewności pomiarowe**.

**- Estymator niepewności pomiarowych**:

$$
\tilde{\mathbf{e}} = A\tilde{\mathbf{x}} + c = -A(A^T G_y A)^{-1} A^T G_y c + c
$$

**- Wektor pomiarów poprawionych**:

$$
\tilde{\mathbf{n}} = \mathbf{y} - \tilde{\epsilon} = \mathbf{y} + A \left( A^T G_y A \right)^{-1} A^T G_y c - c
$$

$$
\tilde{\mathbf{n}} = A \left( A^T G_y A \right)^{-1} A^T G_y c - a_0
$$

### **Dopasowanie prostej - przykład**

#### - **Dopasowanie prostej do zbioru pomiarów y** j ,

odpowiadające różnym wartościom t<sub>j</sub> – czyli zmiennej kontrolowanej.

- Zakładamy, że wartości zmiennej kontrolowanej są dokładnie znane (tzn. z zaniedbywalnymi niepewnościami).

$$
\eta_j = y_j - \epsilon_j = x_1 + x_2 t_j
$$

- Jeśli te wartości są także obarczone niepewnościami → przypadek nieliniowy.

 $\eta - x_1 - x_2 t = 0$ 

- Szukane parametry:

$$
\mathbf{x} = \begin{pmatrix} x_1 \\ x_2 \end{pmatrix}
$$

- Pomiary:

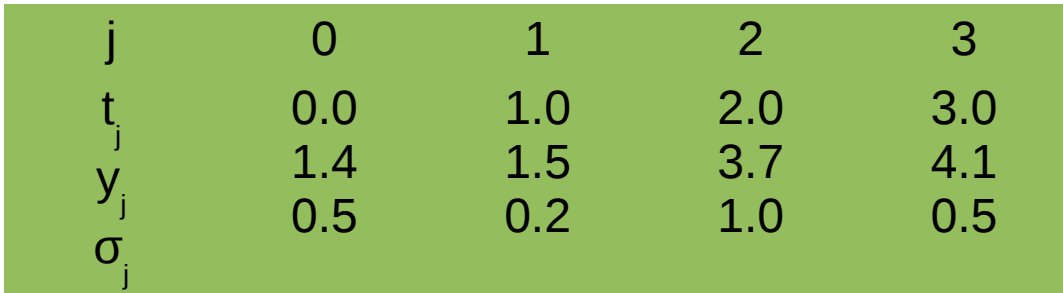

# **Dopasowanie prostej - przykład**

Po obliczeniach dostajemy **a**<sub>0</sub> = 0.

$$
A = -\begin{pmatrix} 1 & t_1 \\ 1 & t_2 \\ 1 & t_3 \\ 1 & t_4 \end{pmatrix} = -\begin{pmatrix} 1 & 0 \\ 1 & 1 \\ 1 & 2 \\ 1 & 3 \end{pmatrix} \qquad y = c = -\begin{pmatrix} 1.4 \\ 1.5 \\ 3.7 \\ 4.1 \end{pmatrix}
$$

$$
G_y = \begin{pmatrix} 4 & 0 & 0 & 0 \\ 0 & 25 & 0 & 0 \\ 0 & 0 & 1 & 0 \\ 0 & 0 & 0 & 4 \end{pmatrix} \qquad H = \begin{pmatrix} 2 & 0 & 0 & 0 \\ 0 & 5 & 0 & 0 \\ 0 & 0 & 1 & 0 \\ 0 & 0 & 0 & 2 \end{pmatrix}
$$

$$
A' = -\begin{pmatrix} 2 & 0 \\ 5 & 5 \\ 1 & 2 \\ 2 & 6 \end{pmatrix} \qquad \qquad c' = -\begin{pmatrix} 2.8 \\ 7.5 \\ 3.7 \\ 8.2 \end{pmatrix} \qquad \qquad A^{\prime \prime} \, {\bf c}' = -\begin{pmatrix} 62.2 \\ 94.1 \end{pmatrix}
$$

# **Dopasowanie prostej - przykład**

Następnie:

$$
(AT AT)-1 = -\begin{pmatrix} 34 & 39 \\ 39 & 65 \end{pmatrix}^{-1} = \frac{1}{689} \begin{pmatrix} 65 & -39 \\ -39 & 34 \end{pmatrix} = \begin{pmatrix} 0.0943 & -0.0556 \\ -0.0556 & 0.0493 \end{pmatrix}
$$

$$
\tilde{x} = \begin{pmatrix} 0.0943 & -0.0556 \\ -0.0556 & 0.0493 \end{pmatrix} \begin{pmatrix} 63.2 \\ 94.1 \end{pmatrix} = \begin{pmatrix} 0.636 \\ 1.066 \end{pmatrix}
$$

$$
C_{\tilde{x}} = \begin{pmatrix} 0.0943 & -0.0556 \\ -0.0556 & 0.0493 \end{pmatrix} \qquad \Delta \tilde{x}_1 = 0.307 \qquad \Delta \tilde{x}_2 = 0.222
$$

$$
\tilde{\eta} = -A \tilde{x} = \begin{pmatrix} 0.636 \\ 1.702 \\ 2.768 \\ 3.834 \end{pmatrix}
$$

Wartość minimum funkcji:

$$
M = \left(\sum_{j=1}^{n} \frac{y_j - \tilde{\eta}_j}{\sigma_j}\right)^2 = 4.507
$$

N= 4 pomiary, 2 parametry, co daje  $n-2 = r = 2$  stopnie swobody. Zakładając poziom istotności 5% z tabel  $X^2$ :  $\rm\,X}^2$  $_{0.95}$  = 5.99. Nie ma podstaw do odrzucenia hipotezy.

#### **Dopasowanie wielomianu**

W przypadku wielomianu w zmiennej t<sub>j</sub> stopnia r (dla r=2 przypadek został właśnie omówiony):

$$
\eta_j = h_j = x_1 + x_2 t_j + x_3 t_j^2 + \dots + x_r t_j^{r-1}
$$
\n
$$
\mathbf{a_0} = \begin{pmatrix} 0 \\ 0 \\ \dots \\ 0 \end{pmatrix} \qquad\nA = \begin{pmatrix}\n1 & t_1 & t_1^2 & \dots & t_1^{r-1} \\
1 & t_2 & t_2^2 & \dots & t_2^{r-1} \\
\dots & \dots & \dots & \dots & \dots \\
1 & t_n & t_n^2 & \dots & t_n^{r-1}\n\end{pmatrix}
$$

Pomiary: Wyniki:

9

0.7

318

520

0.9

10

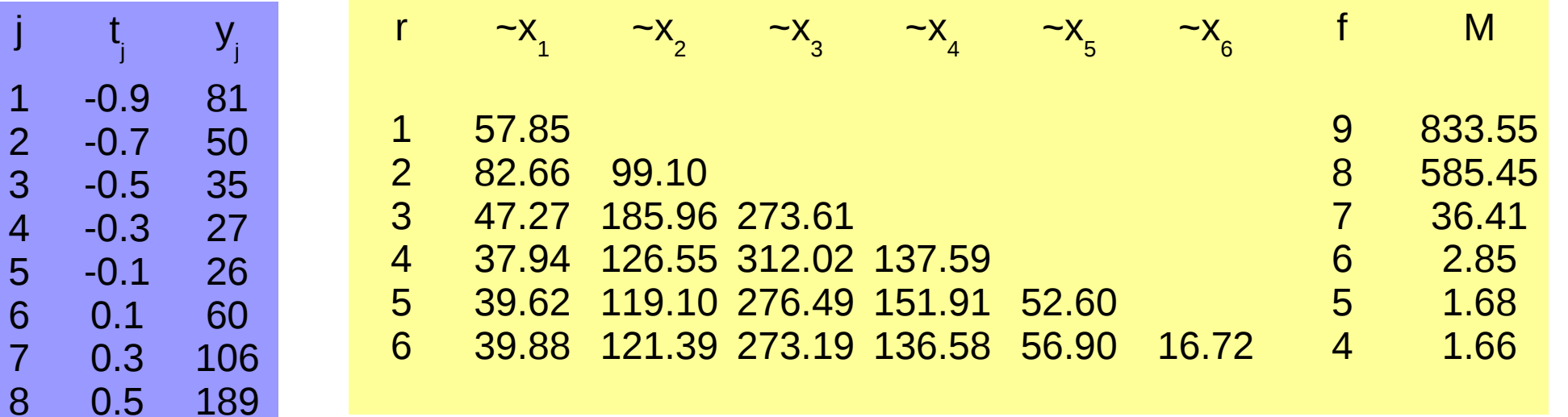

Niepewności to pierwiastki kwadratowe z liczby obserwacji.

### **Dopasowanie wielomianu**

Dwie pierwsze hipotezy nie są zgodne z danymi doświadczalnymi.

- Hipoteza zakładająca r = 3 (wielomian drugiego stopnia) prowadzi do jakościowo zgodnych wyników.
- Hipotezy z r = 4, 5, 6 prowadzą do wyników zgodnych z doświadczeniem.
- Test  $X^2$  na poziomie istotności 0.05 nie daje podstaw do odrzucenia hipotezy.

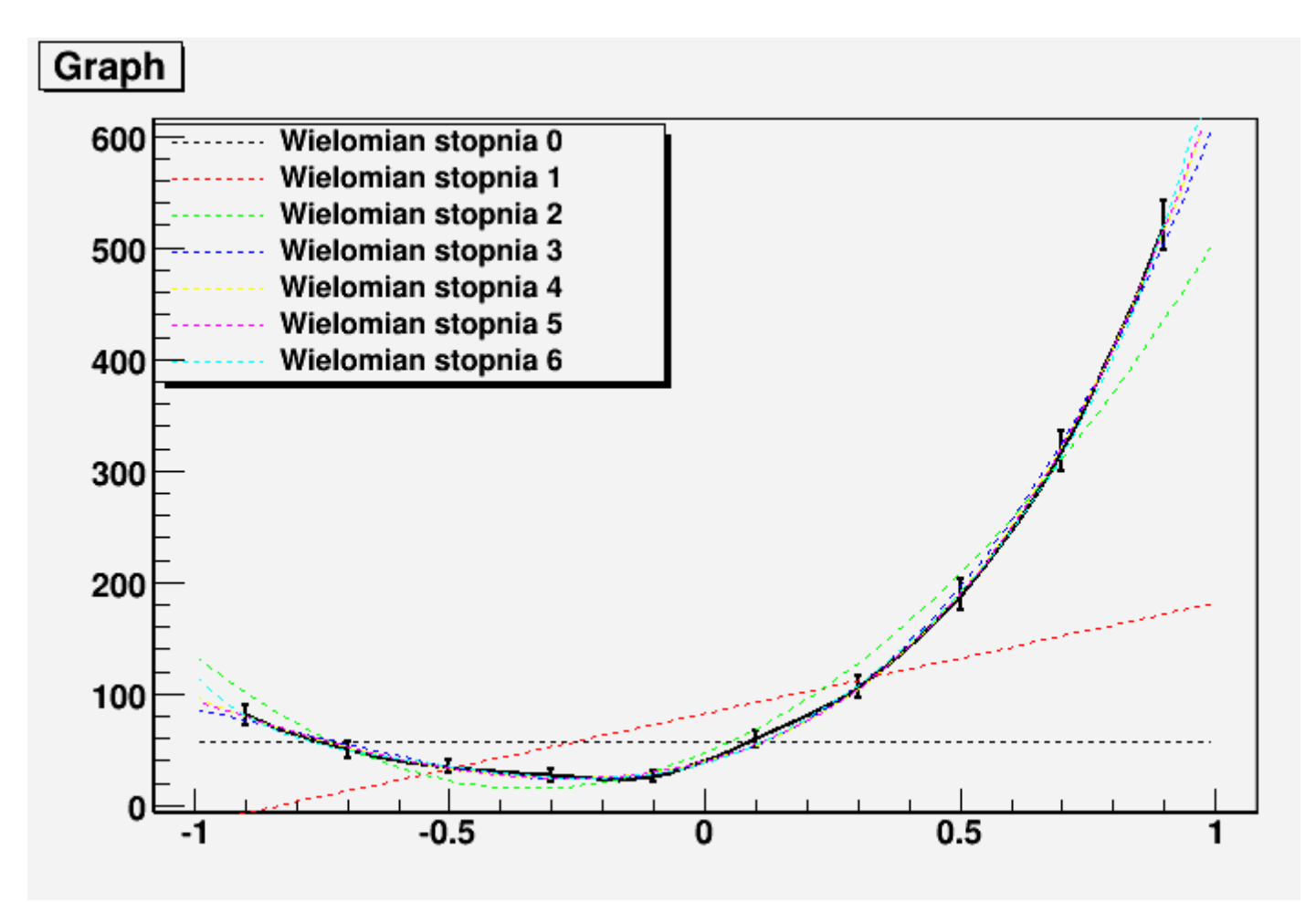

- Do tej pory związek pomiędzy wektorem **η** zbudowanym z n prawdziwych wielkości mierzonych **y** oraz wektorem zbudowanym z r nieznanych parametrów był liniowy.
- Często jednak jest tak, że związek ten opisuje funkcja: η = h(x)

$$
f_j(\mathbf{x}, \mathbf{\eta}) = \eta_j - h_j(\mathbf{x}) = 0
$$
  

$$
f_j(\mathbf{x}, \mathbf{\eta}) = 0
$$

- Jeśli powyższa funkcję rozwiniemy w szereg Taylora (i uwzględnimy jedynie człony liniowe rozwinięcia, to przypadek nieliniowy sprowadzi się do liniowego. Rozwinięcia dokonujemy w okolicy punktu:

$$
\mathbf{x}_0 = (x_{10}, x_{20}, \dots, x_{r0})
$$
  

$$
f_j(\mathbf{x}, \mathbf{\eta}) = f_j(x_{0}, \mathbf{\eta}) + (\frac{\partial f_j}{\partial x_1}_{x_0})(x_1 - x_{10}) + \dots + (\frac{\partial f_j}{\partial x_r}_{x_0})(x_r - x_{r0})
$$

- Wprowadzając definicje:

$$
\xi = x - x_0 = \begin{pmatrix} x_1 - x_{10} \\ x_2 - x_{20} \\ \dots \\ x_r - x_{r0} \end{pmatrix} \quad a_{jl} = \left(\frac{\partial f_j}{\partial x_l}\right)_{x_0} = -\left(\frac{\partial h_j}{\partial x_l}\right)_{x_0} \qquad A = \begin{pmatrix} a_{11} & a_{12} & \dots & a_{1r} \\ a_{21} & a_{22} & \dots & a_{2r} \\ \dots & \dots & \dots & \dots \\ a_{n1} & a_{n2} & \dots & a_{nr} \end{pmatrix}
$$

$$
c_j = f_j(\mathbf{x_0}, \mathbf{y}) = y_j - h_j(\mathbf{x_0})
$$
  
\n
$$
c = \begin{vmatrix} c_1 \\ c_2 \\ \vdots \\ c_n \end{vmatrix}
$$
  
\nKorzystając z:  $\mathbf{y} = \mathbf{\eta} + \epsilon$ 

$$
f_j(\mathbf{x_0}, \mathbf{y}) = f_j(\mathbf{x_0}, \mathbf{y} - \epsilon) = f_j(\mathbf{x_0}, \mathbf{y}) - \epsilon
$$

Stąd z:  $f_j(x, \eta) = 0$  otrzymujemy:  $f = A\xi + c - \epsilon = 0$   $\epsilon = A\xi + c$ Warunek metody najmniejszych kwadratów:

 $M = (A \xi + c)^T G_y (A \xi + c) = min$ 

 $\xi = x - x_0 =$ 

 $\vert$  .

*x*1−*x*<sup>10</sup>

 $x_2 - x_{20}$ 

...

 $\left| \begin{array}{c} x_r - x_{r0} \end{array} \right|$ 

Rozumując podobnie, jak w przypadkach liniowych dochodzimy do:

Następnie zgodnie ze wzorem poniższym znajdujemy lepsze przybliżenie:

$$
x_1 = x_0 + \tilde{\xi}
$$

$$
\mathcal{L}^{\mathcal{L}}(\mathcal{L}^{\mathcal{L}}_{\mathcal{L}^{\mathcal{L}}_{\mathcal{L
$$

- Powtarzamy całą procedurę wyznaczając **nowe wartości macierzy A oraz c w punkcie x 1** .
- Otrzymujemy wektor x<sub>2</sub>.
- Proces iteracji powtarzamy tak długo, aż otrzymana wartość minimum funkcji M jest niewiele mniejsza od wartości minimum otrzymanego w poprzednim kroku iteracyjnym.
- Nie ma gwarancji, że opisana procedura jest zbieżna.
- zostało otrzymane po n krokach iteracyjnych, można je zapisać w postaci funkcji liniowej.  $\tilde{x} = x_n = x_{n-1} + \tilde{\xi}$
- Macierze kowariancji można wyznaczyć korzystając z prawa propagacji błędów.

Przy rozważaniu omawianych zagadnień pojawiają się zasadniczo **2 problem**y:

- 1) **Różniczkowanie numeryczne** (macierzy A) pociąga za sobą zmniejszenie dokładności wykonywanych operacji oraz wydłużenie czasu obliczeń.
- 2) Minimalizowana funkcja M nie jest **prostą formą kwadratową** nieznanych parametrów.
	- Położenia minimum nie zawsze daje się wyznaczyć w jednym kroku.
	- Zbieżność procedury iteracyjnej zależy od tego, czy odpowiadająca wartość  $\mathbf{x}_{_{\mathbf{0}}}$  pierwszemu przybliżeniu leży w obszarze, w którym forma kwadratowa przybliża funkcję M dokładnie.

W celu zapewnienia zbieżności procedury mamy **2 metody**:

- a) zmniejszająca krok iteracyjny (prostsza i szybsza)
- b) procedura Marquardta (o zwiększonym obszarze zbieżności) zalecana w przypadkach Wątpliwych.

Bogaty opis tych metod wraz z przykładami zawiera podręcznik Siegmunda Brandta - "Analiza danych".

### **Własności metody najmniejszych kwadratów. Test X<sup>2</sup> .**

- Do teraz rozważana była MNK jako zastosowanie MNW do problemów **liniowych lub linearylizowanych**.
- **Minimalizacja funkcji wiarygodności** doprowadziła do MNK.
- Do zbudowania funkcji wiarygodności trzeba **założyć**, że znamy gęstość prawdopodobieństwa rozkładu błędów pomiarowych i że jest ona opisana rozkładem normalnym.
- **Twierdzenie Gaussa-Markowa** mówi, że nawet przy braku takich założeń MNK daje dobre wyniki.

Własności wyników uzyskanych poprzez metodę największej wiarygodności:

1) Rozwiązanie ~**x** jest asymptotycznie nieobciążone, czyli:  $E(\tilde{\boldsymbol{x}_i}) = x_i$   $i = 1, 2, ..., r$ 2) Jest ono estymatorem o minimalnej wariancji:  $\qquad \sigma^2(\tilde{x}_i) \! = \! E\, \{ (\tilde{x}_i \! - \! x_i)^2 \} \! = \! min$ 3) Wielkość:  $\;M \!=\! {\epsilon}^T G_{_{\,{\cal Y}}} \epsilon$  ma rozkład X<sup>2</sup> o liczbie stopni swobody n-r (wielkość M staje się sumą kwadratów: ) *<sup>M</sup>*=∑ *j*=1 *n*  $\epsilon_j^2/\sigma_j^2$ 

# **Własności metody najmniejszych kwadratów. Test X<sup>2</sup> .**

- W przypadku, kiedy rozkład niepewności nie jest znany, rozwiązanie uzyskane MNK ma własności:
- 1) Rozwiązanie jest **nieobciążone**
- 2) Spośród wszystkich rozwiązań **x\***, które są nieobciążonymi estymatorami wektora **x** oraz liniowymi kombinacjami pomiarów **y**, rozwiązanie uzyskane MNK ma najmniejszą wariancję (to jest właśnie twierdzenie **Gaussa-Markowa**)
- 3) Wielkość:  $M \!=\! \epsilon^T G_{\tiny\it y} \epsilon^T$  ma rozkład X<sup>2</sup> o liczbie stopni swobody n-r. Wartość oczekiwana wielkości M wynosi E(M) = n-r
- Wielkość M często nazywana jest  $\mathrm{X}^{2},$  mimo, że nie zawsze ma rozkład  $\mathrm{X}^{2}.$
- Wielkość M oraz macierze C $_{\tiny \!\!\!\!\!\sim}$  to dobry sprawdzian jakości dopasowania uzyskanego MNK.
- Jeśli wartość M jest dużo większa niż NDF, to nie należy bezkrytycznie akceptować uzyskanegow yniku.
- f = n-r, zwana liczbą stopni swobody (NDF) oraz liczbą więzów dopasowania.

### **Własności metody najmniejszych kwadratów. Test X<sup>2</sup> .**

Jeśli wiadomo, że niepewności mają rozkład normalny, to dopasowanie MNK łączymy z testem  $\mathbf{X}^2$ . **Odrzucamy wynik dopasowania**, kiedy:  $M = \epsilon^T G_y \epsilon > X_{1-\alpha}^2 (n - r)$ 

Kiedy M przekroczy wartość  $\mathrm{X}^2$  zależną od poziomu istotności oraz NDF, należy szukać przyczyn:

1) Założona postać zależności **f**(**x**, **η**) = 0 mierzonych wielkości od nieznanych parametrów nie Może być stosowana. Założona funkcja jest zła lub kilka parametrów mają złe wartości.

2) Funkcja powyższa jest poprawna, ale rozwinięcie w szereg Taylora z jednym tylko wyrazem nie pozwala odtworzyć funkcji f wystarczająco dobrze.

3) Pierwsze przybliżenie **x<sub>0</sub> jest zbyt dalekie od pierwszego rozwiązania.** 

4) Macierz kowariancji wielkości mierzalnych C<sub>y</sub> jest oparta na zbyt grubych przybliżeniach.

# KONIEC WYKŁADU 10